## H5P Accessible Activities

Full documentation can be found here: [Content Type Accessibility](https://h5p.org/documentation/installation/content-type-accessibility)

The table is a quick list of all the currently accessible activities.

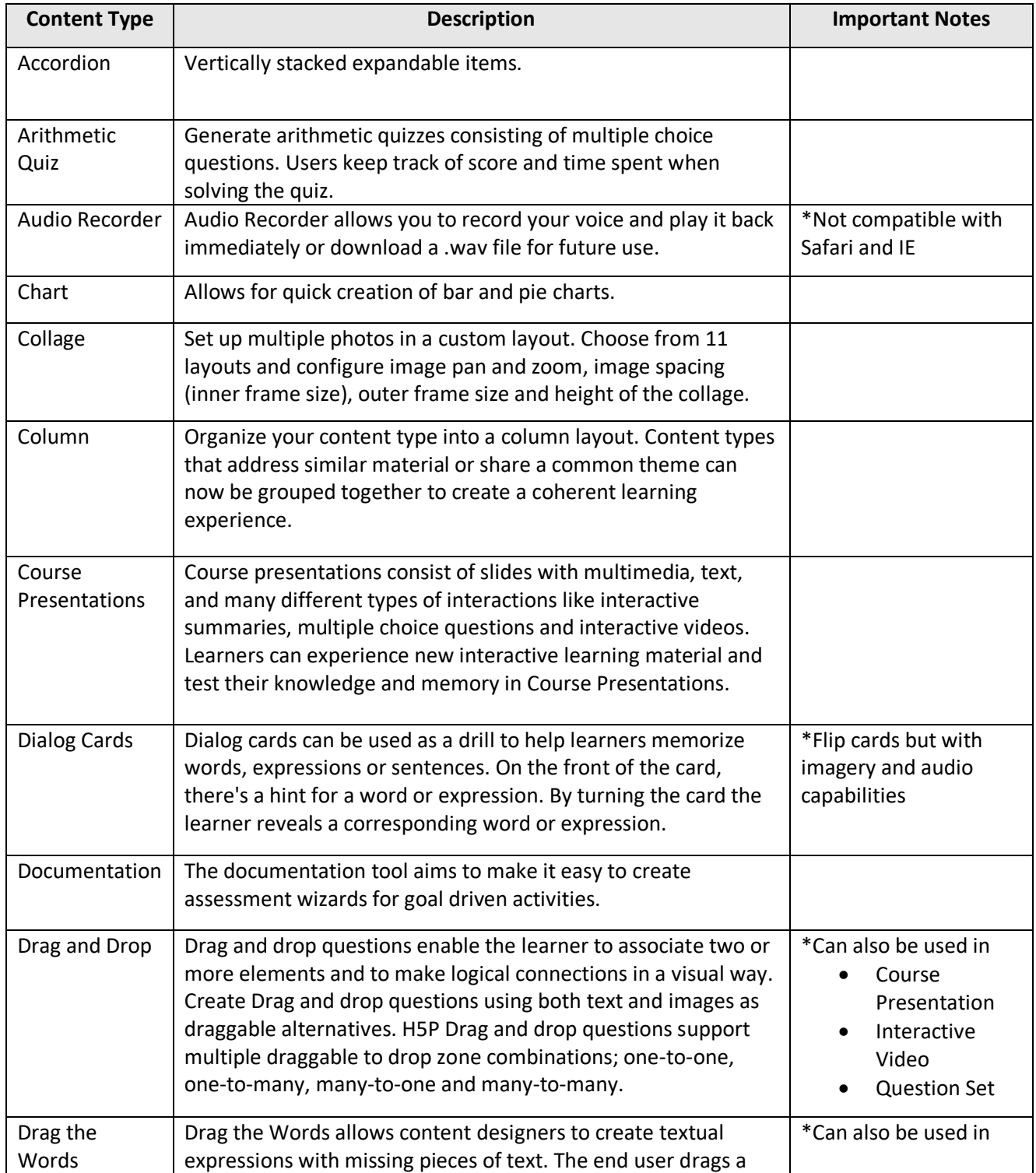

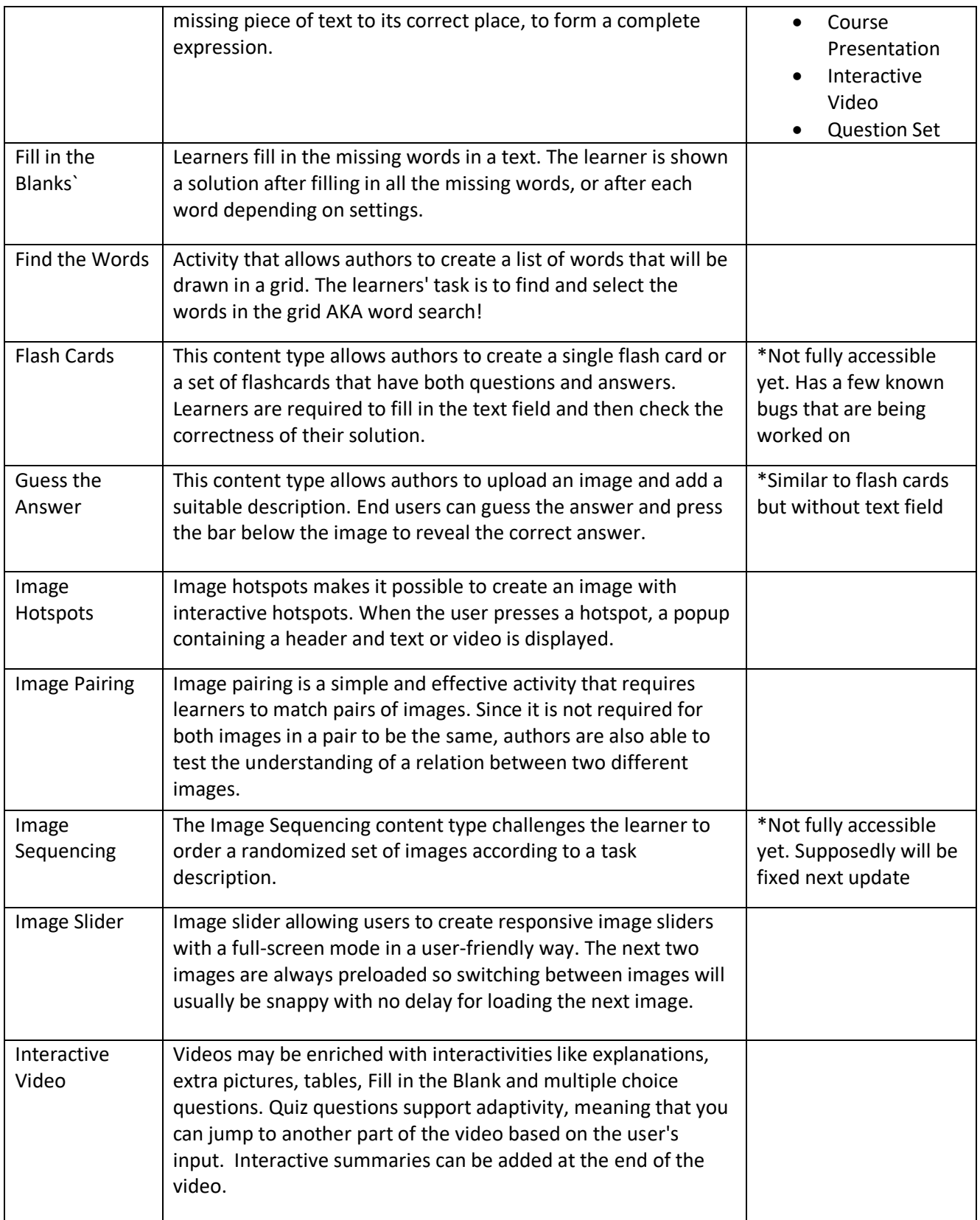

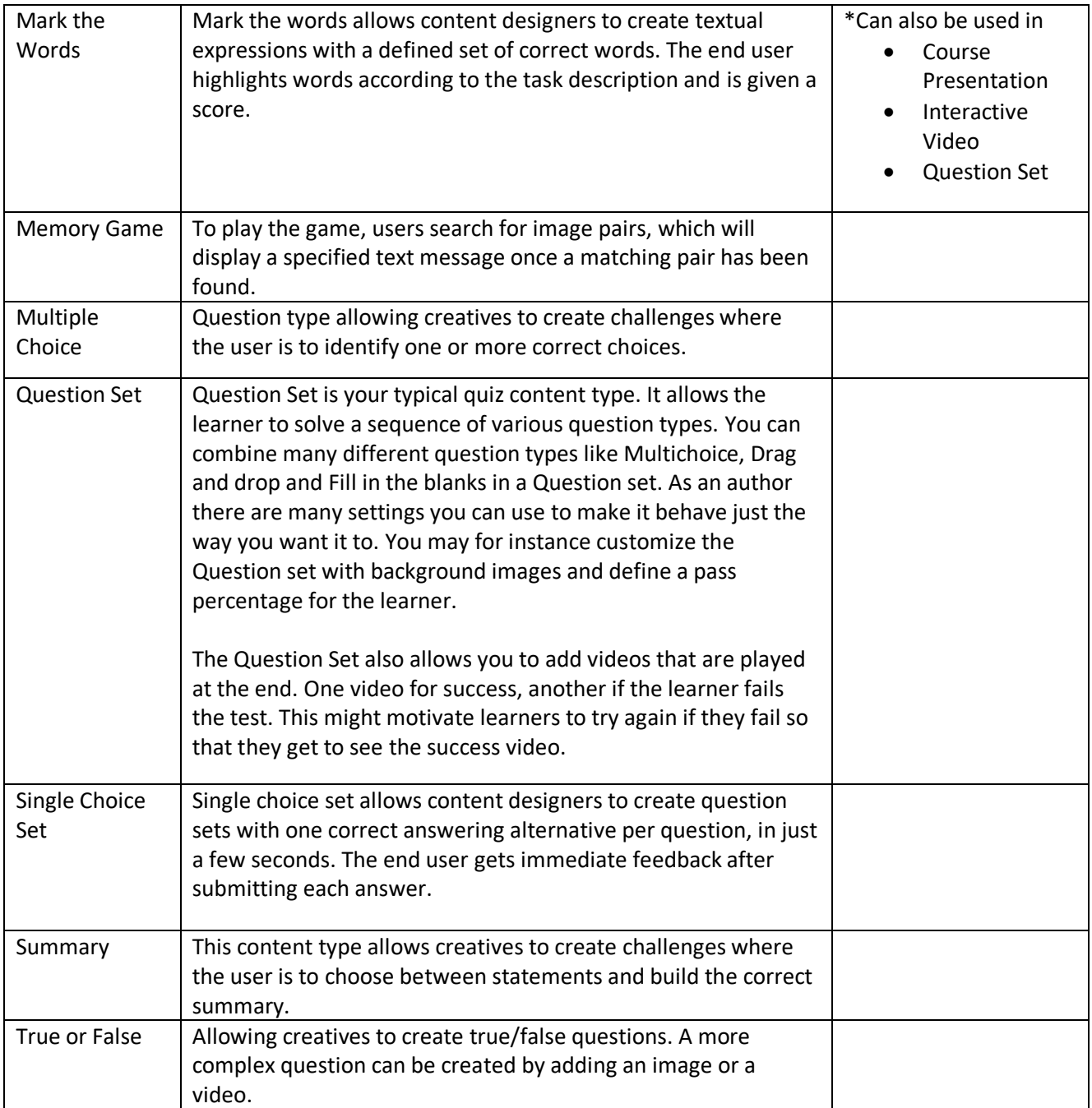